# **casas de aposta com saque pix**

- 1. casas de aposta com saque pix
- 2. casas de aposta com saque pix :tipstop mod apk
- 3. casas de aposta com saque pix :total bets online

# **casas de aposta com saque pix**

#### Resumo:

**casas de aposta com saque pix : Descubra os presentes de apostas em fauna.vet.br! Registre-se e receba um bônus de boas-vindas para começar a ganhar!**  contente:

O que é apostar em casas de aposta com saque pix duas casas?

Apostar em casas de aposta com saque pix duas casas é uma estratégia de apostas que envolve fazer 2 apostas opostas em casas de aposta com saque pix dois ou mais sites de apostas. O objetivo é garantir um lucro, independentemente do resultado do 2 evento. Como funciona?

Digamos que você esteja apostando em casas de aposta com saque pix um jogo de futebol entre o Brasil e a Argentina. Você pode 2 fazer uma aposta no Brasil para vencer em casas de aposta com saque pix um site de apostas e uma aposta na Argentina para vencer 2 em casas de aposta com saque pix outro site de apostas. Se o Brasil vencer, você ganhará casas de aposta com saque pix aposta no Brasil. Se a Argentina vencer, 2 você ganhará casas de aposta com saque pix aposta na Argentina. E mesmo que o jogo termine empatado, você ainda poderá obter lucro. Quais são os 2 benefícios?

[o site da bet365](https://www.dimen.com.br/o-site-da-bet365-2024-07-23-id-36731.pdf)

# **Como Fazer Apostas Online na Caixa: Um Guia Passo a Passo**

Apostar em casas de aposta com saque pix eventos esportivos é uma atividade cada vez mais popular entre os brasileiros. Com a legalização dos jogos de azar online no Brasil, tornou-se ainda mais fácil realizar suas apostas de forma rápida e segura. Neste artigo, você vai aprender como fazer apostas online na Caixa, uma das casas de apostas mais populares no Brasil. Então, prepare-se para começar a apostar e, quem sabe, ganhar algum dinheiro extra!

#### **Passo 1: Criar uma Conta na Caixa**

Antes de poder fazer qualquer tipo de aposta online, você precisa ter uma conta na Caixa. Se você ainda não tem uma, é fácil se cadastrar no site da Caixa. Basta clicar em casas de aposta com saque pix "Cadastre-se" e preencher as informações pessoais necessárias. Certifique-se de fornecer informações verdadeiras e precisas, pois isso é necessário para verificar casas de aposta com saque pix identidade mais tarde.

#### **Passo 2: Fazer um Depósito**

Uma vez que você tenha casas de aposta com saque pix conta, é hora de fazer um depósito. Isso é necessário para ter saldo suficiente para realizar suas apostas. A Caixa oferece várias opções de pagamento, como cartões de crédito e débito, boleto bancário e pagamentos online como

PagSeguro e PicPay. Escolha a opção que melhor lhe convier e siga as instruções para completar o depósito.

### **Passo 3: Escolher o Evento Esportivo**

Agora que você tem saldo em casas de aposta com saque pix casas de aposta com saque pix conta, é hora de escolher o evento esportivo no qual deseja apostar. A Caixa oferece uma variedade de opções, desde futebol e basquete até tênis e futebol americano. Escolha o evento que mais lhe interessar e clique nele para ver as opções de aposta disponíveis.

### **Passo 4: Fazer a Aposta**

Depois de escolher o evento, é hora de fazer a casas de aposta com saque pix aposta. Escolha a opção que deseja apostar e insira a quantia que deseja apostar. Certifique-se de revisar suas informações antes de confirmar a aposta, pois não será possível cancelá-la depois.

### **Passo 5: Acompanhar o Resultado**

Agora que você fez casas de aposta com saque pix aposta, é hora de sentar e acompanhar o resultado. Você pode acompanhar o progresso do evento esportivo em casas de aposta com saque pix tempo real no site da Caixa ou em casas de aposta com saque pix seu aplicativo móvel. Se casas de aposta com saque pix aposta for vencedora, o valor será automaticamente creditado em casas de aposta com saque pix casas de aposta com saque pix conta.

E em casas de aposta com saque pix breve, você poderá fazer suas apostas online na Caixa de forma fácil e segura. Boa sorte!

# **casas de aposta com saque pix :tipstop mod apk**

rovada pelos cassinos; portanto, eles utilizarão várias maneiras diferentes para pegar ontadores suspeito.

prestes a usar. Os supervisores de pit e/ou pessoal, vigilância

stirão à aposta em casas de aposta com saque pix um jogador se espalhar porque sabem que os contadoresde cartões

têm precisa variar suas probabilidades para obter A vantagem! Eles assistiuam ao Emprestado do casino francês, do cassino italiano, forma diminutiva de casa ( casa ), latim casa( cabana, cabana ). cassino - Wikcionário : wiki

# **casas de aposta com saque pix :total bets online**

# **Harry Kane guia a vitória do Bayern Munich sobre o Eintracht Frankfurt**

Harry Kane marcou dois gols para ajudar o Bayern Munich a derrotar o Eintracht Frankfurt por 2- 1 no sábado, um resultado positivo antes da semifinal da Liga dos Campeões da UEFA contra o Real Madrid na terça-feira.

## **Análise e pontos altos**

O Bayern Munich precisava de uma vitória para ganhar confiança antes de encarar o Real

Madrid e eles a conseguiram com a ajuda de Harry Kane. Kane marcou o primeiro gol do jogo após nove minutos e o segundo no início da segunda etapa para trazer casas de aposta com saque pix contagem de gols na temporada para 42, o que é um recorde pessoal. Além das boas atuações de Kane, o técnico Thomas Tuchel terá que avaliar as lesões de Konrad Laimer e Matthijs de Ligt, que foram substituídos no primeiro tempo.

#### **Impacto no campeonato alemão**

O Bayer Leverkusen foi campeão alemão há duas semanas e o Bayern Munich não tem outro troféu almejado este ano além da Liga dos Campeões. Com isso, o time de Tuchel tem que se concentrar casas de aposta com saque pix tentar chegar à final do torneio continental.

#### **Jogo dos concorrentes**

O Borussia Dortmund, que joga a outra semifinal da Liga dos Campeões contra o Paris Saint-Germain na quarta-feira, sofreu uma derrota por 4-1 para o RB Leipzig. Esta derrota diminui as chances do Dortmund de terminar entre os quatro primeiros colocados da Bundesliga, o que garante uma vaga na fase de grupos da Liga dos Campeões da próxima temporada.

### **Tabela**

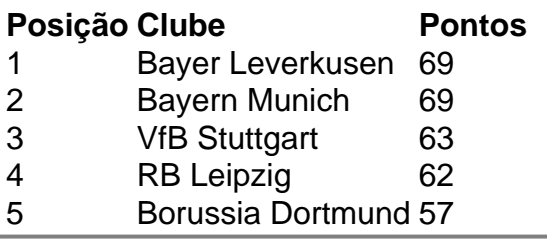

Author: fauna.vet.br

Subject: casas de aposta com saque pix

Keywords: casas de aposta com saque pix

Update: 2024/7/23 23:06:32